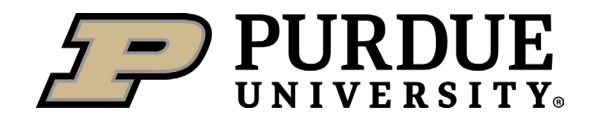

*Business Process*

## **Purdue in Indianapolis Position Role & IU Credentials CrimsonCard and Parking**

**Summary:** Employees working at Purdue in Indianapolis will have both Purdue and IU credentials. The Purdue username and password provides access to Purdue systems and communications. The IU credentials will be used to access Indianapolis buildings, offices, printers and parking permits.

These positions have assigned a specific role that identifies the need for the IU Credential process.

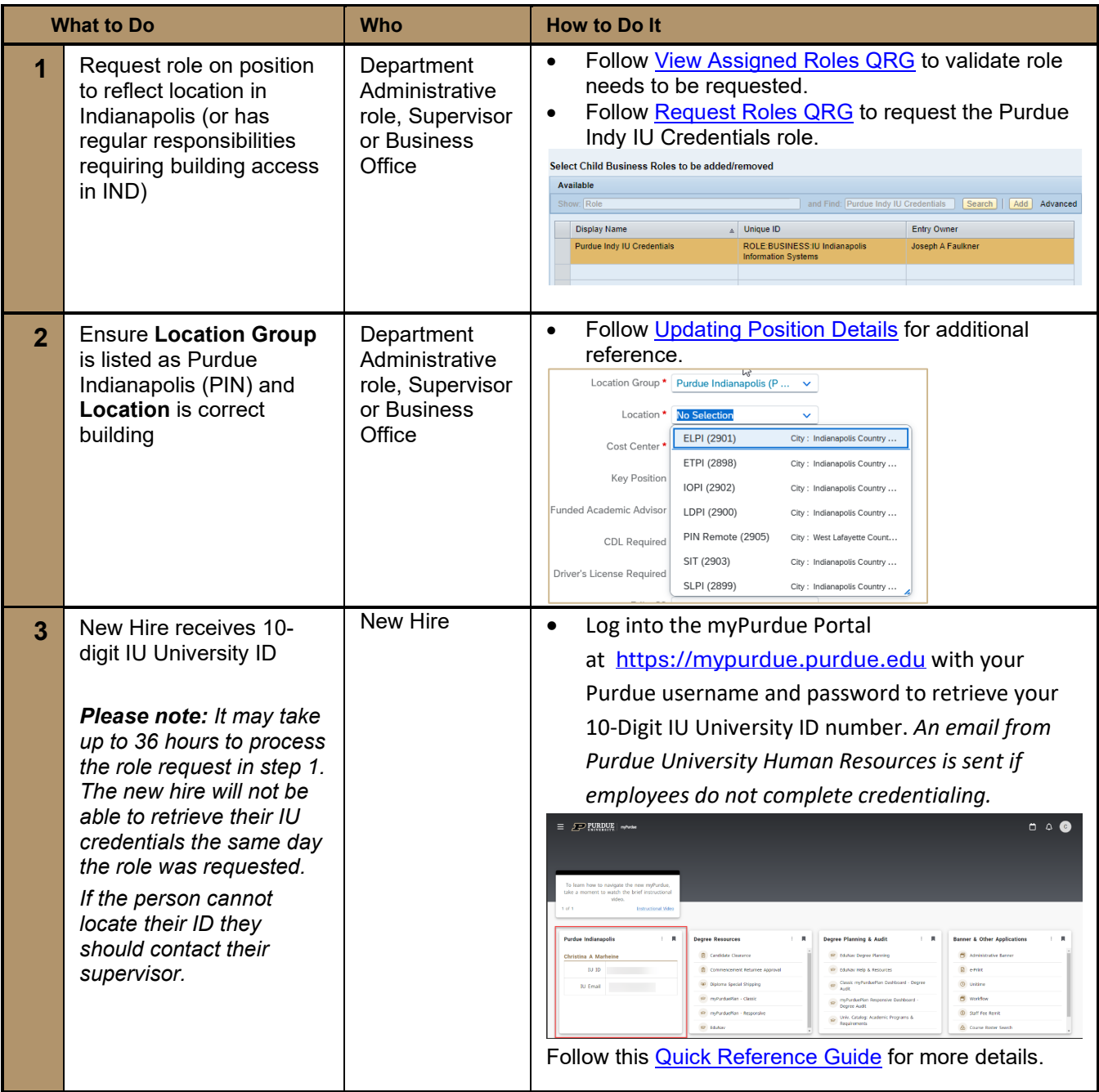

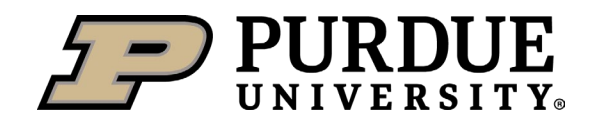

## *Business Process*

## **Purdue in Indianapolis Position Role & IU Credentials CrimsonCard and Parking**

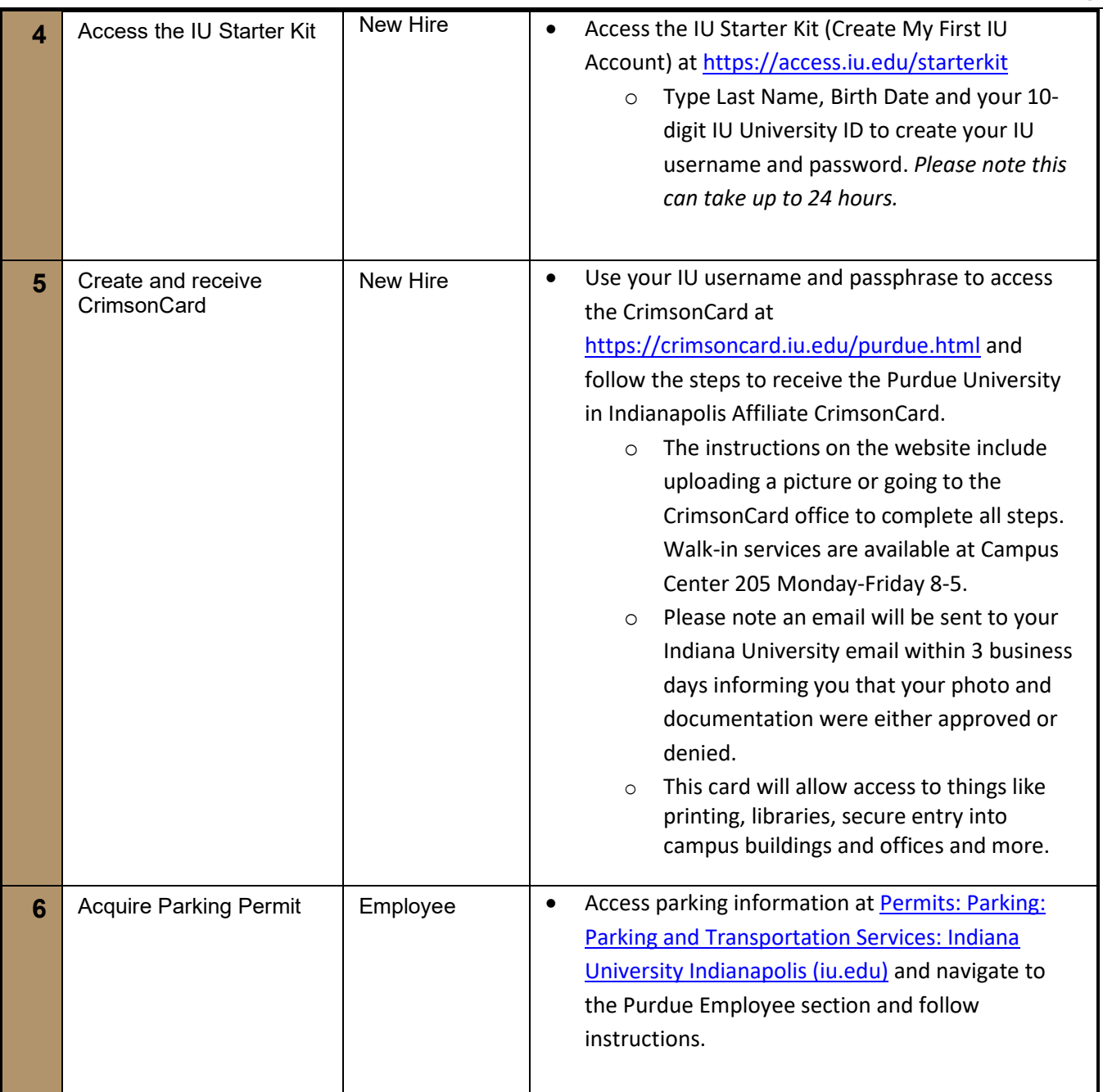